## <<Windows SharePoint S>>

<< Windows SharePoint Services3.0

- 13 ISBN 9787111252641
- 10 ISBN 7111252640

出版时间:2009-1

 $\text{(Olga Londer)}$  (2009-01)

页数:343

extended by PDF and the PDF

http://www.tushu007.com

# <<Windows SharePoint S>>

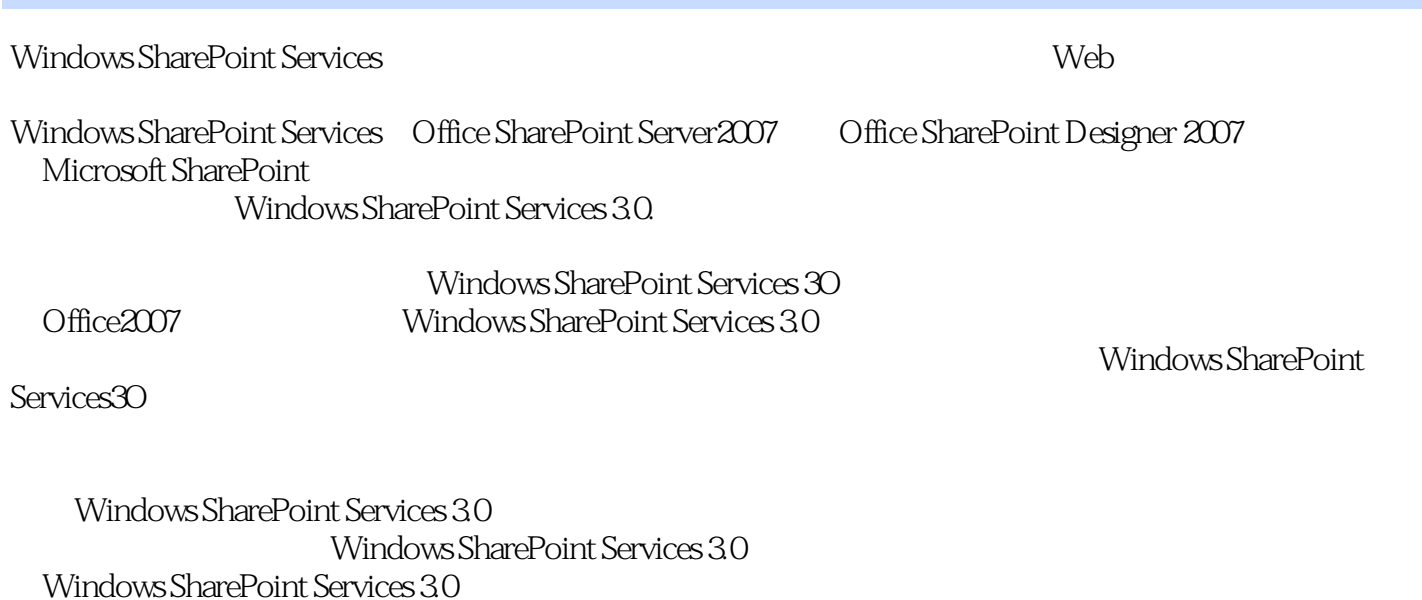

Windows SharePoint Services 3.0

 $H\{$ 

2008 9 28

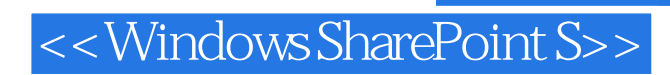

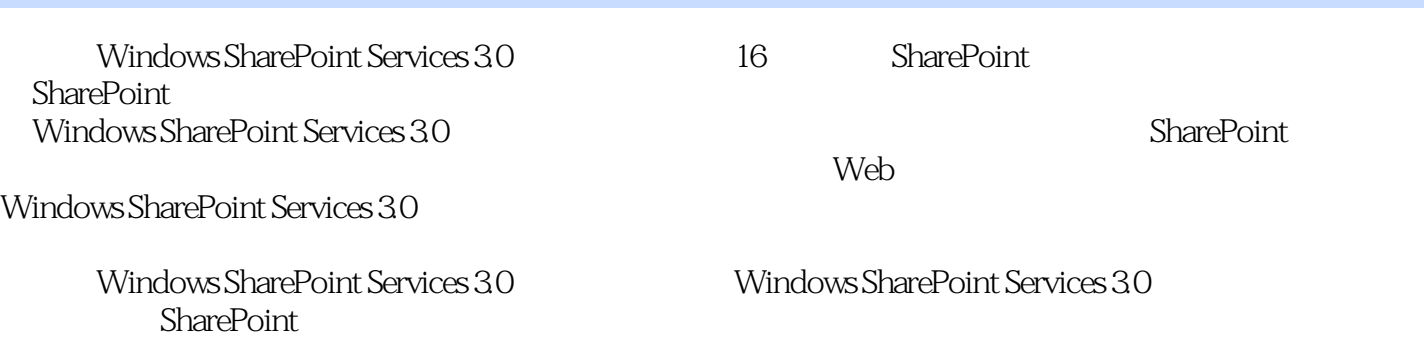

# <<Windows SharePoint S>>

### , tushu007.com

) (Olga Londer) Olga Londer, Microsoft (<br>Microsoft

**IT** Microsoft and the state<br> **Birtish Society IT Trainer**"

## <<Windows SharePoint S>>

1 Windows SharePoint Services 1.1 Windows SharePoint Services1.1.1 1.1.2 Windows SharePoint Services hardless and the 1.2 Windows SharePoint Services and 1.3 Microsoft Office Windows SharePoint Services 1.4 Windows SharePoint 1.4 l Windows SharePoint Services SharePoint Server 20071.4.2 Windows SharePoint Services SharePoint Designer 20071.5 2 SharePoint 2.1 SharePoint 2.2 2.3 SharePoint 2.4 2.5 2.6 2.7 Web 2.8 2.9  $3 \t 31 \t 32$   $33 \t 34$ 35 36 Feature3.7 3.8 3.9 4 使用列表4.1 找到网站中的默认列表4.2 创建新列表4.3 添加编辑、删除以及恢复列表项4.4 从回收站中 恢复列表项4.5 使用数据表视图4.6 向列表项附加文件4.7 添加、编辑和删除列表列4.8 对列表进行排序 和筛选4.9 添加和修改列表视图4.10 创建通知4.11 使用RSS源4 12 向SharePoint列表发送电子邮件4.13 删  $4.14$   $5$   $5.1$   $5.2$   $5.3$   $5.4$   $5.5$  $5.6$   $5.7$   $5.8$   $5.9$   $2007$  Microsoft Office Suite 5.10 5.11 5.12 5.13 5.14 5.15 章要点第6章 操作库设置第7章 操作文档工作区第8章 操作会议工作区第9章 使用调查和讨论板第10章 11 Outlook 2007 Windows SharePoint Services 12 Excel 2007 Windows Share Point Services2 13 Access 2007 Windows Share Point Services 14 InfoPath 2007 Windows Share Point Services 15 Web 16 SharePoint Windows SharePoint Services

## <<Windows SharePoint S>>

1 Windows SharePoint Services

Microsoft Windows SharePoint Services r web web web (

Mi-crosoft Office)

Windows SharePoint Services Microsoft Office

Windows SharePoint Services Microsoft Office SharePoint Server 2007 Mi-crosoft Office SharePoint Designer 2007

Wide World Importers

Wide World Importers SharePoint

与了该环境的架设与内容提供工作:Olga Kosterina(公司老板)、Todd Rowe(老板助理)以厦Bill

Malone

# <<Windows SharePoint S>>

Windows SharePoint Services 3.0<br>
Windows SharePoint Services 3.0 Windows SharePoint Services

Windows SharePoint Services 3.0<br>
SharePoint

Microsoft Office Web

# <<Windows SharePoint S>>

本站所提供下载的PDF图书仅提供预览和简介,请支持正版图书。

更多资源请访问:http://www.tushu007.com